## **HI\_SetItemData**

## Funkcia %HI\_GetItemData, %HI\_SetItemData

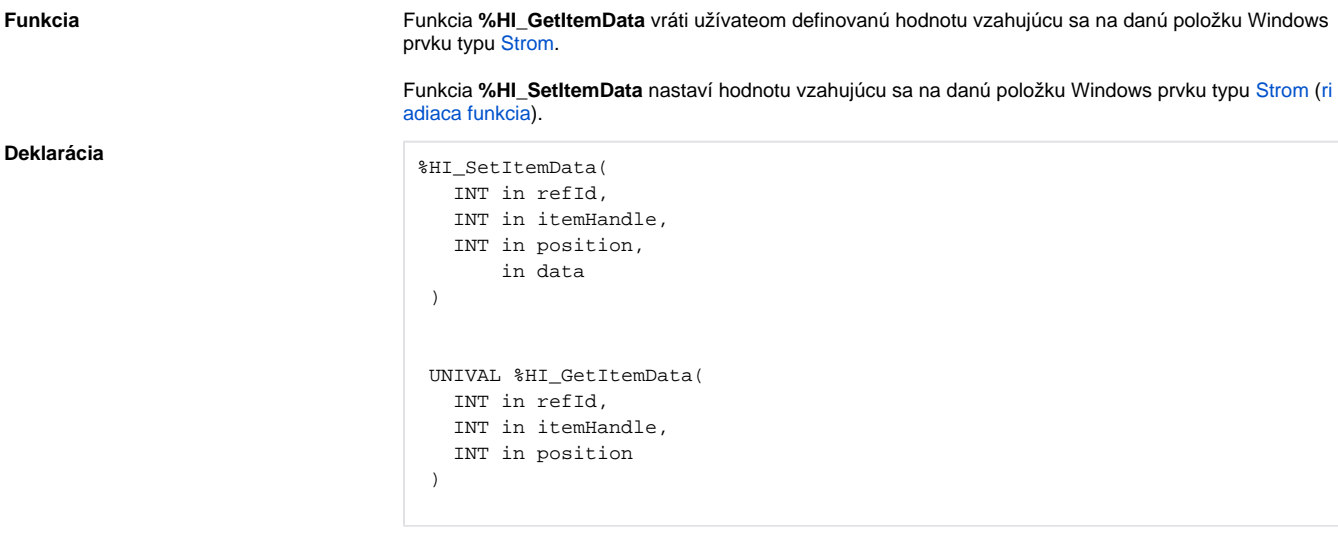

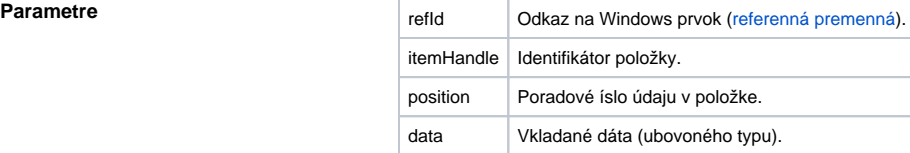

**Popis** Každá položka vo Windows prvku typu **Strom** obsahuje pole 15-tich hodnôt, ktoré môže užívate nastavova a íta. Ich význam nie je daný a nemajú žiaden vlyv na chovanie položky.

> Windows prvok je identifikovaný referennou premennou refld. Položka je identifikovaná hodnotou itemHandle (pozri funkciu [%HI\\_AddTreeItem\)](https://doc.ipesoft.com/display/D2DOCV22SK/HI_AddTreeItem). Údaj v položke je identifikovaný poradovým íslom v rozmedzí 1 ...15 - parameter position.

Typ hodnoty parametra data je ubovoný okrem štruktúry.

Návratový typ hodnoty funkcie **%HI\_GetItemData** je daný typom hodnoty uloženej na príslušnej pozícii.

## **Súvisiace stránky:** ⊕

[Funkcie pre ovládanie grafických objektov](https://doc.ipesoft.com/pages/viewpage.action?pageId=84347833) [Argumenty funkcie - typy](https://doc.ipesoft.com/display/D2DOCV22SK/Argumenty+funkcie+-+typy)